#### **MOBIL RENDSZEREK PROGRAMOZÁSA II. NIRMR2SVNC**

**2011/12 I. félév Sicz-Mesziár János**

## **Tárgyismertető**

- Kreditérték: 3
- □ Előkövetelmény:
	- **D** Matematika szigorlat
	- **O** Szoftver szigorlat
- Félévközi
- □ 1 Előadás, 2 laborgyakorlat
- Téma:
	- Android alkalmazásfejlesztés

#### **Témakörök**

- Android rendszer és fejlesztői környezet bemutatása
- **O** Grafikai felület megismerése
- **Rajzolás, bevitel**
- Adattárolás és szenzorok
- **O**GPS és helymeghatározás
- **D** Widget és Service
- D Optimalizálás és közzététel Android Marketen
- **□ Google Maps és alternatív térképek**
- Kommunikáció: Mobil internet, Wi-Fi
- **E** Kommunikáció: GSM, SMS, Bluetooth, NFC
- **E** Kamera programozása

### **Félévközi követelmények**

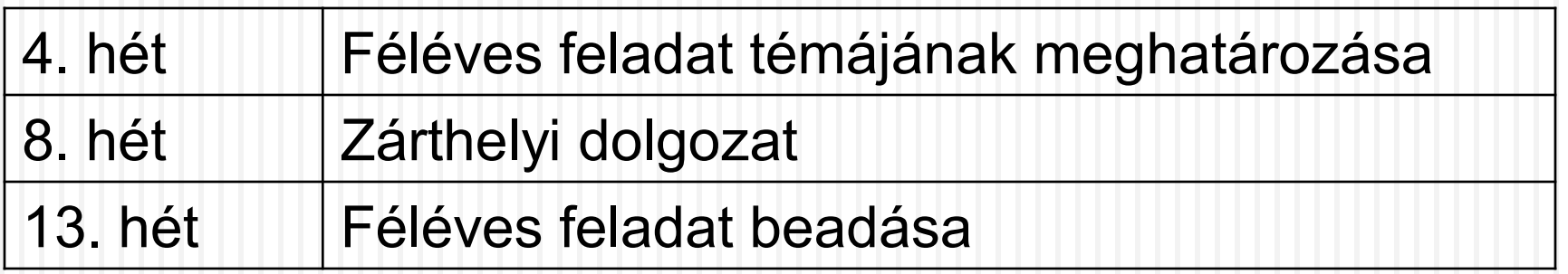

□ Hiányzás:

maximum a TVSZ-ben meghatározott 30%.

Pótlás:

14. héten, csak annak aki elégtelen értékelést kapott, vagy a ZH-t nem írta meg.

 Pótlás módja: gépes dolgozat a teljes anyagból.

# **Értékelés**

#### □ A jegy két részből tevődik össze

- $\blacksquare$  **Zárthelyi alapján (30%)**
- Féléves feladat alapján (70%)
- Értékelés

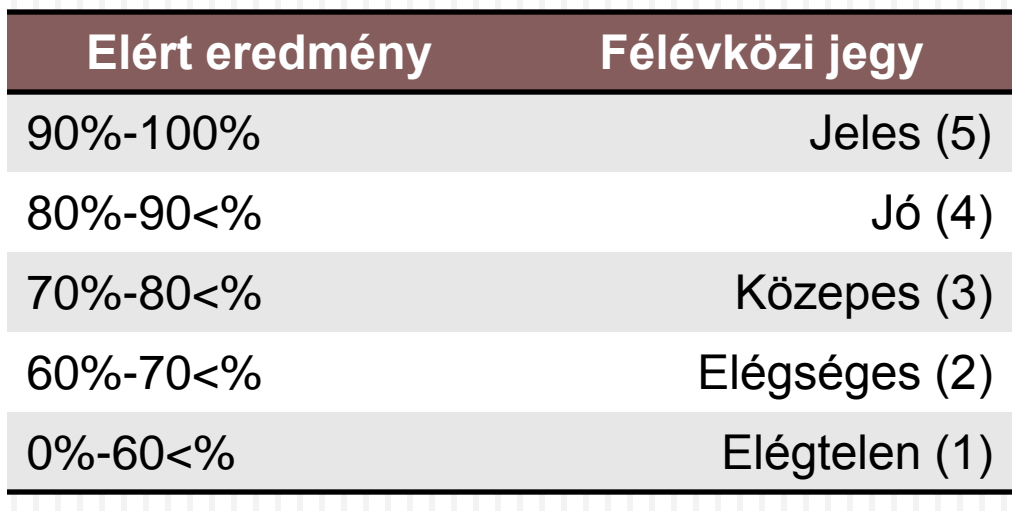

### **Féléves feladat szempontjai**

- □ Határidőre teljesítve
	- **n** 13. héten beadja feladatát
- □ Kiírásnak mennyire felelt meg
	- **D** Minden kitűzött célt sikerült-e megvalósítania
- □ Mennyire optimális a megoldás
	- **u Mennyire figyelt a mobileszközök korlátos** erőforrásaira (processzor, akkumulátor, memória)
- Használhatóság
- □ Előadás

#### **Irodalom**

#### **Órai anyag:**

<http://nik.uni-obuda.hu/malk/android/>

#### **Ajánlott irodalom:**

- **Ed Burnette:** Hello, Android: Introducing Google's Mobile Development Platform
- **Reto Meier:** Professional Android Application Development
- **Rick Rogers - John Lombardo - Zigurd Mednieks - G. Blake Meike:** Android Application Development: Programming with the Google SDK

#### **További hasznos információk:**

- Android developers:<http://developer.android.com/index.html>
- □ Google I/O videók <http://www.youtube.com/user/GoogleDevelopers>